# **Løkker og lister**

**Ole Christian Lingjærde, Inst for Informatikk, UiO**

30 August – 5 September, 2021 (Del 2 av 2)

- **Formatert utskrift:** %-operator og f-strings
- **Lister:** kan brukes til å lagre mange verdier
- **To typer løkker:** while-løkker og for-løkker
- **For-løkker:** nyttige for å løpe gjennom verdiene i en liste
- **While-løkker:** den meste generelle løkketypen; løkketest
- **Ikke noe absolutt skille:** kan ofte bruke begge løkketyper
- **Mer om lister**
- $\Box$  Tupler (= lister som ikke kan endres)
- Funksjonen zip  $\blacksquare$
- **Lister av lister (tabeller)**
- **Mange eksempler på bruk av løkker og lister**

Lister brukes så ofte i Python at vi skal bruke god tid både her på forelesningene og i øvingsgruppene på å lære hvordan de kan brukes.

For å ha full glede av lister må vi lære å:

- **<sup>1</sup>** Lage dem
- Hente ut verdier fra dem (alt eller deler) **2**
- Forandre dem **3**
- Bruke dem på en fornuftig måte **4**

**[Live programmering: lage lister](http://localhost:8888/notebooks/in1900_plenum_uke35.ipynb)**

### **Metode A: Angi listeelementer eksplisitt**

 $a = \begin{bmatrix} 2 & 3 \\ 5 & 7 \\ 11 & 13 \end{bmatrix}$ minliste =  $['Kurs', 'i', 'programmering']$ 

#### **Metode B: Angi et intervall**

```
# Angi stopp:
a = list(range(10))# Angi start og stopp:
a = 1ist(range(3, 10))
# Angi start, stopp og steglengde:
a = 1ist(range(3, 10, 2))
                                   # [0, 1, 2, ...., 9]
                                   # [3, 4, 5, ...., 9]
                                   # [3, 5, 7, 9]
# Kan droppe list(..) hvis eneste bruk er for-løkke:
for i in range(10):
  print(i) # Skriver ut tallene 0-9
```
### **Metode C: Angi startverdi og antall repetisjoner**

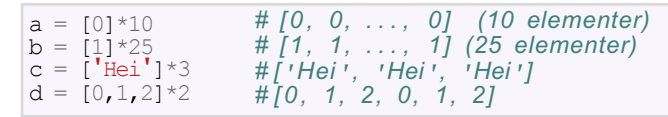

#### **Metode D: Angi en regel for å generere verdier**

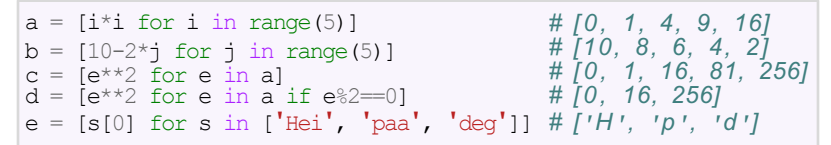

(Merk:  $e \frac{1}{2} = 0$  tester om e er et partall)

```
a = [1, 2, 3, 4]# Svar:
a = [-2, -2, -2, \ldots, -2] # (lengde 50)
# Svar:
a = [1, 2, 3, \ldots, 9999]# Svar:
a = \begin{bmatrix} 2 & 4 & 6 & 8 & \dots & 2000 \end{bmatrix}# Svar:
a = [999, 998, 997, \ldots, 1]# Svar:
a = [0, 1, 0, 1, ....., 0, 1] # (lengde 200)
# Svar:
a = \begin{bmatrix} 1 & 2 & 2 & 3 \\ 2 & 3 & 3 & 4 \\ 0 & 0 & 4 & 5 \\ 0 & 0 & 0 & 99 \end{bmatrix} ..., 999 * 1000]
# Svar:
```

```
a = \begin{bmatrix} 1 & 2 & 3 & 4 \end{bmatrix}# Svar: a = [1, 2, 3, 4] (eller: a = list(range(1,5)))
a = [-2, -2, -2, \ldots, -2] # (lengde 50)
# Svar:
a = [1, 2, 3, \ldots, 9999]# Svar:
a = \begin{bmatrix} 2 & 4 & 6 & 8 & \dots & 2000 \end{bmatrix}# Svar:
a = [999, 998, 997, \ldots, 1]# Svar:
a = [0, 1, 0, 1, ....., 0, 1] # (lengde 200)
# Svar:
a = \begin{bmatrix} 1 & 2 & 2 & 3 \\ 2 & 3 & 3 & 4 \\ 0 & 0 & 4 & 5 \\ 0 & 0 & 0 & 99 \end{bmatrix} ..., 999 * 1000]
# Svar:
```

```
a = \begin{bmatrix} 1 & 2 & 3 & 4 \end{bmatrix}# Svar: a = [1, 2, 3, 4] (eller: a = list(range(1,5)))
a = [-2, -2, -2, \ldots, -2] # (lengde 50)
# Svar: a = [-2]*50
a = [1, 2, 3, \ldots, 9999]# Svar:
a = \begin{bmatrix} 2 & 4 & 6 & 8 & \dots & 2000 \end{bmatrix}# Svar:
a = [999, 998, 997, \ldots, 1]# Svar:
a = [0, 1, 0, 1, ....., 0, 1] # (lengde 200)
# Svar:
a = \begin{bmatrix} 1 & 2 & 2 & 3 \\ 2 & 3 & 3 & 4 \\ 0 & 0 & 4 & 5 \\ 0 & 0 & 0 & 99 \end{bmatrix} ..., 999 * 1000]
# Svar:
```

```
a = \begin{bmatrix} 1 & 2 & 3 & 4 \end{bmatrix}# Svar: a = [1, 2, 3, 4] (eller: a = list(range(1,5)))
a = [-2, -2, -2, ...., -2] # (lengde 50)
# Svar: a = [-2]*50
a = [1, 2, 3, \ldots, 9999]# Svar: a = list(range(1,10000))
a = \begin{bmatrix} 2 & 4 & 6 & 8 & \dots & 2000 \end{bmatrix}# Svar:
a = [999, 998, 997, \ldots, 1]# Svar:
a = [0, 1, 0, 1, ....., 0, 1] # (lengde 200)
# Svar:
a = \begin{bmatrix} 1 & 2 & 2 & 3 \\ 2 & 3 & 3 & 4 \\ 0 & 0 & 4 & 5 \\ 0 & 0 & 0 & 99 \end{bmatrix} ..., 999 * 1000]
# Svar:
```

```
a = \begin{bmatrix} 1 & 2 & 3 & 4 \end{bmatrix}# Svar: a = [1, 2, 3, 4] (eller: a = list(range(1,5)))
a = [-2, -2, -2, ...., -2] # (lengde 50)
# Svar: a = [-2]*50
a = [1, 2, 3, \ldots, 9999]# Svar: a = list(range(1,10000))
a = [2, 4, 6, 8, \ldots, 2000]# Svar: a = list(range(2, 2001, 2))
a = [999, 998, 997, \ldots, 1]# Svar:
a = [0, 1, 0, 1, ....., 0, 1] # (lengde 200)
# Svar:
a = \begin{bmatrix} 1 & 2 & 2 & 3 \\ 3 & 4 & 4 & 5 \\ 0 & 0 & 0 & 99 & 1000 \end{bmatrix}# Svar:
```

```
a = \begin{bmatrix} 1 & 2 & 3 & 4 \end{bmatrix}# Svar: a = [1, 2, 3, 4] (eller: a = list(range(1,5)))
a = [-2, -2, -2, ...., -2] # (lengde 50)
# Svar: a = [-2]*50
a = [1, 2, 3, \ldots, 9999]# Svar: a = list(range(1,10000))
a = [2, 4, 6, 8, \ldots, 2000]# Svar: a = list(range(2, 2001, 2))
a = [999, 998, 997, \ldots, 1]# Svar: a = list(range(999, 0, -1))
a = [0, 1, 0, 1, ....., 0, 1] # (lengde 200)
# Svar:
a = \begin{bmatrix} 1 & 2 & 2 & 3 \\ 3 & 4 & 4 & 5 \\ 0 & 0 & 0 & 99 & 1000 \end{bmatrix}# Svar:
```

```
a = \begin{bmatrix} 1 & 2 & 3 & 4 \end{bmatrix}# Svar: a = [1, 2, 3, 4] (eller: a = list(range(1,5)))
a = [-2, -2, -2, ...., -2] # (lengde 50)
# Svar: a = [-2]*50
a = [1, 2, 3, \ldots, 9999]# Svar: a = list(range(1,10000))
a = [2, 4, 6, 8, \ldots, 2000]# Svar: a = list(range(2, 2001, 2))
a = [999, 998, 997, \ldots, 1]# Svar: a = list(range(999, 0, -1))
a = [0, 1, 0, 1, ....., 0, 1] # (lengde 200) 
# Svar: a = [0,1]*100
a = \begin{bmatrix} 1 & 2 & 2 & 3 \\ 3 & 4 & 4 & 5 \\ 0 & 0 & 0 & 99 & 1000 \end{bmatrix}# Svar:
```

```
a = \begin{bmatrix} 1 & 2 & 3 & 4 \end{bmatrix}# Svar: a = [1, 2, 3, 4] (eller: a = list(range(1,5)))
a = [-2, -2, -2, \ldots, -2] # (lengde 50)
# Svar: a = [-2]*50
a = \begin{bmatrix} 1 & 2 & 3 & \dots & 9999 \end{bmatrix}# Svar: a = list(range(1,10000))
a = \begin{bmatrix} 2 & 4 & 6 & 8 & \dots & 2000 \end{bmatrix}# Svar: a = list(range(2, 2001, 2))
a = [999, 998, 997, \ldots, 1]# Svar: a = list(range(999, 0, -1))
a = [0, 1, 0, 1, ....., 0, 1] # (lengde 200) 
# Svar: a = [0,1]*100
a = \begin{bmatrix} 1 & 2 & 2 & 3 \\ 2 & 3 & 3 & 4 \\ 0 & 0 & 4 & 5 \\ 0 & 0 & 0 & 99 \end{bmatrix}# Svar: a = [i*(i+1) for i in range(1, 1000)]
```

```
a = [-1] * 3#
b = [1, 2, 3] + [0, 1, 0]#
c = [0]*3 + [1]*3#
d = 1ist(range(-1, 4))
#
e = [k-1 \text{ for } k \text{ in } [1,2,3]]#
f = [k^{**}3 \text{ for } k \text{ in } range(1, 4)]#
g = [1, 3, 5]h = [e[i-1]+e[i] for i in range(0,3)]
#
```

```
a = [-1] * 3# [- 1 , -1, -1]
b = [1, 2, 3] + [0, 1, 0]#
c = [0]*3 + [1]*3#
d = 1ist(range(-1, 4))
#
e = [k-1 \text{ for } k \text{ in } [1,2,3]]#
f = [k^{**}3 \text{ for } k \text{ in range}(1, 4)]#
g = [1, 3, 5]h = [e[i-1]+e[i] for i in range(0,3)]
#
```

```
a = [-1] * 3# [- 1 , -1, -1]
b = [1, 2, 3] + [0, 1, 0]# [1, 2, 3, 0, 1, 0]
c = [0]*3 + [1]*3#
d = 1ist(range(-1, 4))
#
e = [k-1 \text{ for } k \text{ in } [1,2,3]]#
f = [k^{**}3 \text{ for } k \text{ in } range(1, 4)]#
q = [1, 3, 5]h = [e[i-1]+e[i] for i in range(0,3)]
#
```

```
a = [-1] * 3# [- 1 , -1, -1]
b = [1, 2, 3] + [0, 1, 0]# [1, 2, 3, 0, 1, 0]
c = \lceil 0 \rceil * 3 + \lceil 1 \rceil * 3# [0, 0, 0, 1, 1, 1]
d = 1ist(range(-1, 4))
#
e = [k-1 \text{ for } k \text{ in } [1,2,3]]#
f = [k^{**}3 \text{ for } k \text{ in } range(1, 4)]#
q = [1, 3, 5]h = [e[i-1]+e[i] for i in range(0,3)]
#
```

```
a = [-1] * 3# [- 1 , -1, -1]
b = [1, 2, 3] + [0, 1, 0]# [1, 2, 3, 0, 1, 0]
c = \lceil 0 \rceil * 3 + \lceil 1 \rceil * 3# [0, 0, 0, 1, 1, 1]
d = 1ist(range(-1, 4))
# [- 1 , 0, 1, 2, 3]
e = [k-1 \text{ for } k \text{ in } [1,2,3]]#
f = [k^{**}3 \text{ for } k \text{ in } range(1, 4)]#
q = [1, 3, 5]h = [e[i-1] + e[i] for i in range(0,3)]
#
```

```
a = [-1] * 3# [- 1 , -1, -1]
b = [1, 2, 3] + [0, 1, 0]# [1, 2, 3, 0, 1, 0]
c = \lceil 0 \rceil * 3 + \lceil 1 \rceil * 3# [0, 0, 0, 1, 1, 1]
d = 1ist(range(-1, 4))
# [- 1 , 0, 1, 2, 3]
e = [k-1 \text{ for } k \text{ in } [1,2,3]]# [0, 1, 2]
f = [k^{**}3 \text{ for } k \text{ in } range(1, 4)]#
q = [1, 3, 5]h = [e[i-1]+e[i] for i in range(0,3)]
#
```

```
a = [-1] * 3# [- 1 , -1, -1]
b = [1, 2, 3] + [0, 1, 0]# [1, 2, 3, 0, 1, 0]
c = \lceil 0 \rceil * 3 + \lceil 1 \rceil * 3# [0, 0, 0, 1, 1, 1]
d = 1ist(range(-1, 4))
# [- 1 , 0, 1, 2, 3]
e = [k-1 \text{ for } k \text{ in } [1,2,3]]# [0, 1, 2]
f = [k^{**}3 \text{ for } k \text{ in } range(1, 4)]# [1, 8, 27]
q = [1, 3, 5]h = [e[i-1]+e[i] for i in range(0,3)]
#
```

```
a = [-1] * 3# [- 1 , -1, -1]
b = [1, 2, 3] + [0, 1, 0]# [1, 2, 3, 0, 1, 0]
c = \lceil 0 \rceil * 3 + \lceil 1 \rceil * 3# [0, 0, 0, 1, 1, 1]
d = 1ist(range(-1, 4))
# [- 1 , 0, 1, 2, 3]
e = [k-1 \text{ for } k \text{ in } [1,2,3]]# [0, 1, 2]
f = [k^{**}3 \text{ for } k \text{ in } range(1, 4)]# [1, 8, 27]
q = [1, 3, 5]h = [e[i-1]+e[i] for i in range(0,3)]
# [6, 4, 8]
```
### Beregninger av følger

Løkker kan brukes til å regne ut følger, f.eks. Fibonacci-følgen:

$$
F_0 = 1, F_1 = 1
$$
  
F<sub>k</sub> = F<sub>k-2</sub> + F<sub>k-1</sub>, k = 2, 3, ...

Vi regner ut de første leddene:

$$
F_0 = 1
$$
  
\n
$$
F_1 = 1
$$
  
\n
$$
F_2 = 1 + 1 = 2
$$
  
\n
$$
F_3 = 1 + 2 = 3
$$
  
\n
$$
F_4 = 2 + 3 = 5
$$
  
\n
$$
F_5 = 3 + 5 = 8
$$

[Live programmering: Fibonacci-følgen](http://localhost:8888/notebooks/in1900_plenum_uke35.ipynb)

*...*

### Bruk av løkke for å beregne Fibonacci-rekken

### Løsning A:

```
F = [1, 1]for k in range(2, 100):
  F.append(F[k-1] + F[k-2])
print(F)
```
#### Løsning B:

```
F = [11*100]for k in range(2, 100):
   F[k] = F[k-2] + F[k-1]print(F)
```
Spørsmål: Løsning A endrer størrelsen på listen F underveis. Kan du se noen potensielle ulemper med det?

### Den harmoniske rekken starter slik:

$$
S = \sum_{i=1}^{100} \frac{1}{i} = \frac{1}{1} + \frac{1}{2} + \dots + \frac{1}{100}
$$

Denne kan vi lett beregne med en løkke.

[Live programmering: harmonisk rekke](http://localhost:8888/notebooks/in1900_plenum_uke35.ipynb)

### Flere alternative løsninger

#### Alternativ A: while-løkke

```
s = 0 # Startverdi 
i = 1 # Teller
while i \leq 100:
  s := 1/ii = i + 1print("s = {s:5.2f}")
```
#### Alternativ B: for-løkke

```
s = 0for i in range(1, 101):
  s := 1/iprint("s = {s:5.2f}")
```
### Alternativ C: implisitt løkke

```
s = sum(1/i) for i in range(1,101))
print("s = {s:5.2f}")
```
# Å hente ut verdier fra en liste

Vi kan plukke ut en enkelt verdi eller mange verdier samtidig fra en liste.

```
# Lag en liste
a = \begin{bmatrix} 5 & 10 & 15 & 20 & 25 & 30 \end{bmatrix}# Plukke ut første del av listen:
b = a[:4] # [5, 10, 15, 20] (indeks 0-3)
# Plukke ut siste del av listen:
c = a[3:] # [20, 25, 30] (indeks 3-5)
# Plukke ut midtparti av listen:
d = a[3:5] # [20, 25] (indeks 3-4)
# Alle elementer unntatt første og siste:
e = a[1:-1] # (indeks 1-4)
# Alle elementer unntatt tre siste:
f = a[:-3] # (indeks 0-2)
# Lage en kopi av hele listen:
g = a[:] # (indeks 0-5)
```

```
a = \begin{bmatrix} 0 & 2 & 4 & 6 & 8 & 10 & 12 & 14 \end{bmatrix}x = a[3]# Svar:
x = a[3:4]# Svar:
x = a[3:3]# Svar:
x = a[0:2] + a[3:5]# Svar:
x = [2*e \text{ for } e \text{ in } a[0:2]]# Svar:
x = a[-2:2]# Svar:
```

```
a = \begin{bmatrix} 0 & 2 & 4 & 6 & 8 & 10 & 12 & 14 \end{bmatrix}x = a[3]# Svar: x = 6
x = a[3:4]# Svar:
x = a[3:3]# Svar:
x = a[0:2] + a[3:5]# Svar:
x = [2*e \text{ for } e \text{ in } a[0:2]]# Svar:
x = a[-2:2]# Svar:
```

```
a = \begin{bmatrix} 0 & 2 & 4 & 6 & 8 & 10 & 12 & 14 \end{bmatrix}x = a[3]# Svar: x = 6
x = a[3:4]# Svar: x = [6]
x = a[3:3]# Svar:
x = a[0:2] + a[3:5]# Svar:
x = [2*e \text{ for } e \text{ in } a[0:2]]# Svar:
x = a[-2:2]# Svar:
```

```
a = \begin{bmatrix} 0 & 2 & 4 & 6 & 8 & 10 & 12 & 14 \end{bmatrix}x = a[3]# Svar: x = 6
x = a[3:4]# Svar: x = [6]
x = a[3:3]# Svar: x = [ ]
x = a[0:2] + a[3:5]# Svar:
x = [2*e for e in a[0:2]]
# Svar:
x = a[-2:2]# Svar:
```

```
a = \begin{bmatrix} 0 & 2 & 4 & 6 & 8 & 10 & 12 & 14 \end{bmatrix}x = a[3]# Svar: x = 6
x = a[3:4]# Svar: x = [6]
x = a[3:3]# Svar: x = [ ]
x = a[0:2] + a[3:5]# Svar: x = [0, 2, 6, 8]
x = [2*e \text{ for } e \text{ in } a[0:2]]# Svar:
x = a[-2:2]# Svar:
```

```
a = \begin{bmatrix} 0 & 2 & 4 & 6 & 8 & 10 & 12 & 14 \end{bmatrix}x = a[3]# Svar: x = 6
x = a[3:4]# Svar: x = [6]
x = a[3:3]# Svar: x = [ ]
x = a[0:2] + a[3:5]# Svar: x = [0, 2, 6, 8]
x = [2*e for e in a[0:2]]
# Svar: x = [0, 4]
x = a[-2:2]# Svar:
```

```
a = \begin{bmatrix} 0 & 2 & 4 \\ 6 & 6 & 8 \end{bmatrix}, 10, 12, 14]
x = a[3]# Svar: x = 6
x = a[3:4]# Svar: x = [6]
x = a[3:3]# Svar: x = [ ]
x = a[0:2] + a[3:5]# Svar: x = [0, 2, 6, 8]
x = [2*e \text{ for } e \text{ in } a[0:2]]# Svar: x = [0, 4]
x = a[-2:2]# Svar: x = [ ]
```
### En liste kan ha flere navn

Det neste vi skal se på er litt vanskelig, og ikke regn med at du skjønner det 100% nå i starten!

Når vi lager en liste må vi skille mellom **selve listen** (ofte kalt liste-objektet) og **navnet** vi bruker for å referere til listen. En liste kan faktisk ha flere navn samtidig!

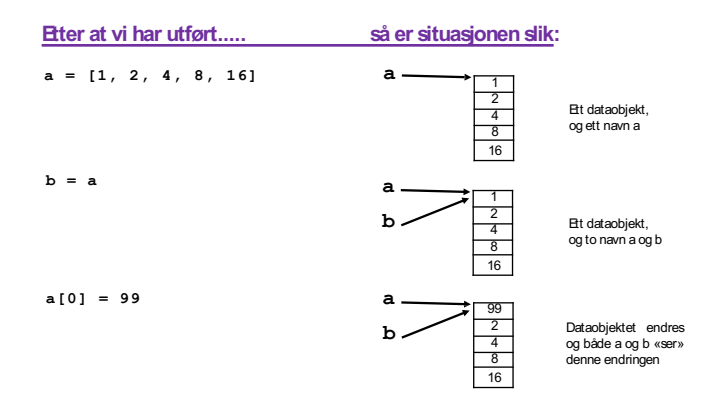

Når en liste i Python har flere navn, må vi huske på at disse refererer til den *samme listen*. Eksempel:

```
# Vi lager en liste med tre verdier
a = [1, 2, 4]# Vi gir listen et ekstra navn:
b = a# Vi endrer første verdien i b:
b[0] = 99# Vi skriver ut innholdet av a og b:
print(f"a={a} og b = {b}")
```

```
a=[99, 2, 4] og b=[99, 2, 4]
```
#### Både a og b har blitt endret!

Det går an å lage en kopi av en liste - altså av selve listeobjektet. Da kan vi gjøre en endring i én av listene, uten at det forandrer den andre.

 $a = [1, 2, 4]$ b = a[:] *## Lag kopi av a* b[0] = 99 *## Nå endres b[0], men ikke a[0]* print(a) print(b)  $[1, 2, 4]$ [99, 2, 4]

Vi ønsker å skrive ut kvadratroten av alle heltall mellom 0 og 99.

Vi lager et program **kvadratrot.py**:

```
from math import sqrt
x = [0] * 100y = xfor i in range(100): 
  x[i] = iy[i] = sqrt(i)# Skriv ut resultatet
                       # x er liste av lengde 100 
                       # y er liste av lengde 100
for i in range(100):
   print(f"x = {x[i]:5.2f} --> sqrt(x) = {y[i]:5.2f}")
```
### Vi kjører programmet på forrige slide:

```
> python kvadratrot.py
```
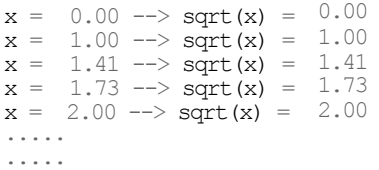

Dette er *ikke* det vi ønsket! Hva gikk galt??

```
from math import sqrt
x = [0] * 100y = xfor i in range(100): 
   x[i] = iy[i] = sqrt(i) ## Nå overskriver vi x[i]
# Skriv ut resultatet
                      ## Nå er x og y to navn på samme liste!
for i in range(100):
   print(f"x = {x[i]:5.2f} --> sqrt(x) = {y[i]:5.2f}")
```

```
from math import sqrt
x = [0] * 100y = [0]*100for i in range(100): 
   x[i] = iy[i] = sqrt(i)
## Nå overskriver v i ikke x[i]
# Skriv ut resultatet
                      ## Nå er x og y uavhengige lister
for i in range(100):
   print(f"x = {x[i]:5.2f} --> sqrt(x) = {y[i]:5.2f}")
```
Hvis vi er sikre på at vi ikke kommer til å endre innholdet i en liste, fins det et alternativ: tupler.

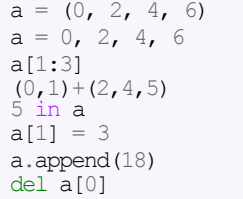

*# Tuppel med fire verdier # Vi kan droppe parenteser # Vi kan indeksere <sup>i</sup> tupler # Vi kan konkatenere tupler # Vi kan teste medlemskap i tuppel # Gir feilmelding! # Gir feilmelding! # Gir feilmelding!*

- Tupler er konstante og beskyttet mot feilaktige endringer
- Tupler gir raskere beregninger
- **Tupler er i vanlig bruk i Python programmer**
- I oppslagstabeller (dictionaries) kan tupler, men ikke lister, brukes som nøkler. Mer om dette senere i kurset!

Tenk deg at vi har to lister A og B av samme lengde.

Vi kan gå gjennom dem samtidig som i dette eksemplet:

```
A = [1, 3, 5]B = [1, 9, 25]for i in range (len(A)):
   print(A[i], B[i])
```
og svaret blir da:

En alternativ metode som ofte er nyttig for å løpe gjennom flere lister samtidig, er å bruke zip:

```
A = [1, 3, 5]B = [1, 9, 25]for a, b in zip(A, B):
    print(a, b)
```
og svaret blir som før:

Tenk deg at vi har to eller flere lister av samme lengde:

 $a = [0, 1, 2]$  $b = [4, 5, 6]$  $c = [7, 8, 9]$ 

zip(a,b,c) samler alle elementer med en gitt indeks (f.eks. indeks 0) i et tuppel. Etterpå kan vi løpe gjennom disse tuplene i en løkke, eller konvertere til en liste:

```
x = \text{list}(\text{zip}([0,1,2], [4,5,6], [7,8,9]))
```

```
# Nå er :
\# x[0] lik tuplet (0,4,7)# x[1] lik tuplet (1,5,8)
# x[2] lik tuplet (2,6,9)
```
Elementene i en liste kan selv være lister:

```
A = \begin{bmatrix} 1, 3, 5 \end{bmatrix}, \begin{bmatrix} 2, 4, 6 \end{bmatrix}# A[0] er listen [1, 3, 5]
# A[1] er listen [2, 4, 6]
# A[0][0] er 1
# A[0][1] er 3
# A[0][2] er 5
# A[1][0] er 2
# A[1][1] er 4
# A[1][2] er 6
```
Det er naturlig å tolke A i eksemplet over som en matrise/tabell:

$$
A = \begin{pmatrix} 1 & 3 & 5 \\ 2 & 4 & 6 \end{pmatrix}
$$

# Kort oppsummering av lister

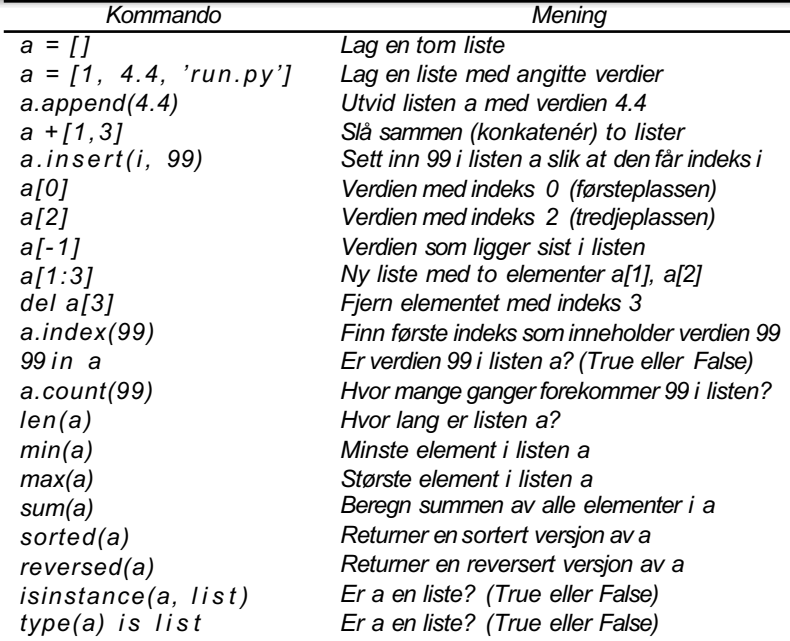

#### **Exercise 1.4: Convert from meters to British length units**

Make a program where you set a length given in meters and then compute and write out the corresponding length measured in inches, in feet, in yards, and in miles. Use that one inch is 2.54 cm, one foot is 12 inches, one yard is 3 feet, and one British mile is 1760 yards. For verification, a length of 640 meters corresponds to 25196.85 inches, 2099.74 feet, 699.91 yards, or 0.3977 miles.

Filename: length\_conversion.

#### **Exercise 1.4: Convert from meters to British length units**

Make a program where you set a length given in meters and then compute and write out the corresponding length measured in inches, in feet, in yards, and in miles. Use that one inch is 2.54 cm, one foot is 12 inches, one yard is 3 feet, and one British mile is 1760 yards. For verification, a length of 640 meters corresponds to 25196.85 inches, 2099.74 feet, 699.91 yards, or 0.3977 miles.

Filename: length\_conversion.

For å konvertere fra L\_meter til L\_inch, kan vi bruke formelen *L\_inch = L\_meter \* 100 / 2.54* For å konvertere fra L\_inch til L\_foot kan vi bruke

*L\_foot = L\_inch/12*

osv.

### **[Live programmering](http://localhost:8888/notebooks/in1900_plenum_uke35.ipynb)**

### **Plenumsoppgaver**

#### Exercise 1.12: How to cook the perfect egg

As an egg cooks, the proteins first denature and then coagulate. When the temperature exceeds a critical point, reactions begin and proceed faster as the temperature increases. In the egg white, the proteins start to coagulate for temperatures above 63 °C, while in the yolk the proteins start to coagulate for temperatures above 70 °C. For a soft boiled egg, the white needs to have been heated long enough to coagulate at a temperature above 63 °C, but the yolk should not be heated above 70 °C. For a hard boiled egg, the center of the yolk should be allowed to reach  $70^{\circ}$ C.

The following formula expresses the time  $t$  it takes (in seconds) for the center of the yolk to reach the temperature  $T_v$  (in Celsius degrees):

$$
t = \frac{M^{2/3} c \rho^{1/3}}{K \pi^2 (4\pi/3)^{2/3}} \ln \left[ 0.76 \frac{T_o - T_w}{T_y - T_w} \right].
$$
 (1.9)

Here, M,  $\rho$ , c, and K are properties of the egg: M is the mass,  $\rho$  is the density,  $c$  is the specific heat capacity, and  $K$  is thermal conductivity. Relevant values are  $M = 47$  g for a small egg and  $M = 67$  g for a large egg,  $\rho = 1.038$  g cm<sup>-3</sup>,  $c =$ 3.7 J g<sup>-1</sup> K<sup>-1</sup>, and  $K = 5.4 \cdot 10^{-3}$  W cm<sup>-1</sup> K<sup>-1</sup>. Furthermore,  $T_w$  is the temperature (in C degrees) of the boiling water, and  $T<sub>o</sub>$  is the original temperature (in C degrees) of the egg before being put in the water. Implement the formula in a program, set  $T_w = 100^{\circ}$ C and  $T_v = 70^{\circ}$ C, and compute t for a large egg taken from the fridge  $(T_o = 4^{\circ}C)$  and from room temperature  $(T_o = 20^{\circ}C)$ . Filename: egg.

### **Plenumsoppgaver**

#### Exercise 1.12: How to cook the perfect egg

As an egg cooks, the proteins first denature and then coagulate. When the temperature exceeds a critical point, reactions begin and proceed faster as the temperature increases. In the egg white, the proteins start to coagulate for temperatures above 63 °C, while in the yolk the proteins start to coagulate for temperatures above 70 °C. For a soft boiled egg, the white needs to have been heated long enough to coagulate at a temperature above 63 °C, but the yolk should not be heated above 70 °C. For a hard boiled egg, the center of the yolk should be allowed to reach  $70^{\circ}$ C.

The following formula expresses the time  $t$  it takes (in seconds) for the center of the yolk to reach the temperature  $T_v$  (in Celsius degrees):

$$
t = \frac{M^{2/3}c\rho^{1/3}}{K\pi^2(4\pi/3)^{2/3}}\ln\left[0.76\frac{T_o - T_w}{T_y - T_w}\right].
$$
 (1.9)

Here, M,  $\rho$ , c, and K are properties of the egg: M is the mass,  $\rho$  is the density, c is the specific heat capacity, and  $K$  is thermal conductivity. Relevant values are  $M = 47$  g for a small egg and  $M = 67$  g for a large egg  $\rho = 1.038$  g cm<sup>-3</sup>  $\epsilon =$  $3.7 \text{ J}$  K<sup>-1</sup>, and  $K = 5.4 \cdot 10^{-3}$  W cm<sup>-1</sup> K<sup>-1</sup>. Furthermore,  $T_w$  is the temperature  $\overline{\text{Im }C}$  degrees) of the boiling water, and  $T<sub>o</sub>$  is the original temperature (in C degrees) of the egg before being put in the water. Implement the formula in a program, set  $T_w = 100$  C and  $T_v = 70$  C, and compute t for a large egg taken from the fridge  $(T_0 = 4^{\circ}\text{C})$  and from room temperature  $(T_0 = 20^{\circ}\text{C})$ . Filename: egg.

### **Plenumsoppgaver**

#### Exercise 1.12: How to cook the perfect egg

As an egg cooks, the proteins first denature and then coagulate. When the temperature exceeds a critical point, reactions begin and proceed faster as the temperature

NB: sjekk alltid at enhetene er de samme overalt i formelen før du regner ut. Konverter om nødvendig!

# F.eks. kan vi ikke ha

- *- km* ett sted og *m3* et annet sted
- *- år* ett sted og *s-1* et annet sted

## **[Live programmering](http://localhost:8888/notebooks/in1900_plenum_uke35.ipynb)**

 $M = 47$  g for a small egg and  $M = 67$  g for a large egg (  $\rho = 1.038$  ) cm<sup>-3</sup> (  $c = 1$ )  $\mathbf{F}^{-1}$  K<sup>-1</sup>, and  $K = 5.4 \cdot 10^{-5}$  W cm<sup>-1</sup> K<sup>-1</sup>. Furthermore,  $\mathbf{F}_{w}$  is the temperature (in C degrees) of the boiling water, and  $T<sub>o</sub>$  is the original temperature (in C degrees) of the egg before being put in the water. Implement the formula in a program, set  $T_w = 100$  C and  $T_v = 70$  C, and compute t for a large egg taken from the fridge  $(T_0 = 4^{\circ}\text{C})$  and from room temperature  $(T_0 = 20^{\circ}\text{C})$ . Filename: egg.